# **ИНФОРМАЦИЯ**

# Тема 2. Измерение количества информации

# **<sup>2</sup> Как измерить информацию?**

#### Что такое «много информации» и «мало информации»? Как определить, в каком сообщении больше информации?

#### **Идея**:

- количество информации определяется временем ее передачи
- КОЛИЧЕСТВО ИНФОРМАЦИИ ЭТО ДЛИНА сообщения, с помощью которого её можно закодировать.

От чего зависит длина сообщения? **от алфавита!** Какой алфавит выбрать? **абвг…эюя? abcd…xyz?**

# **<sup>3</sup> Какой код использовать?**

#### **Идея**: использовать тот код, который применяется в компьютерной технике

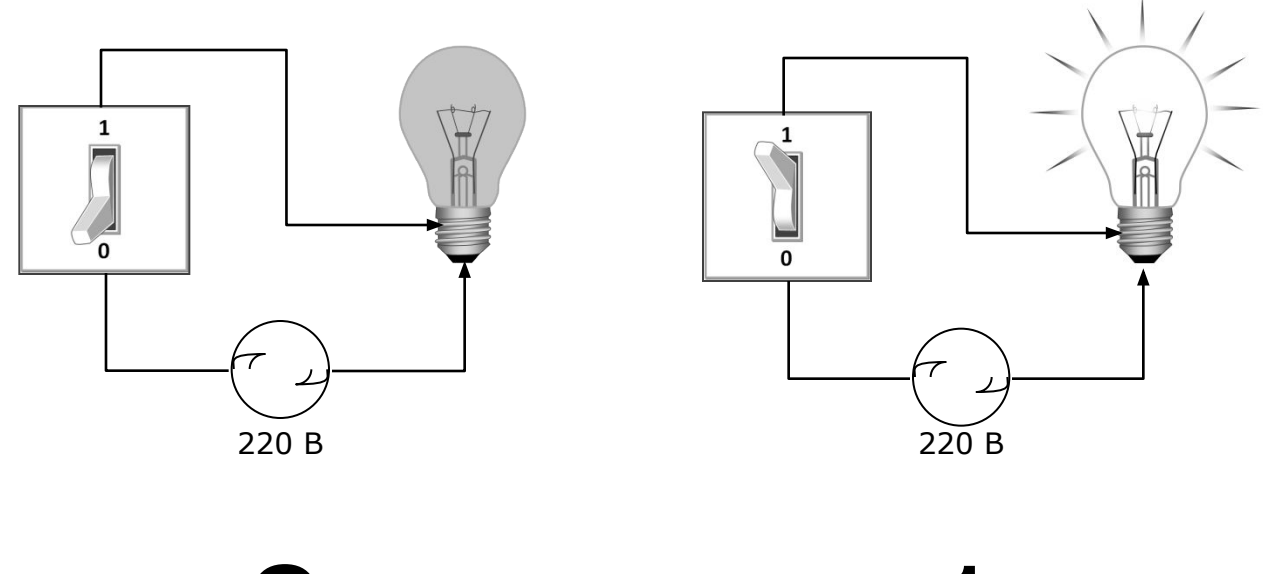

 $\langle \langle 0 \rangle \rangle$   $\langle \langle 1 \rangle \rangle$ 

# **<sup>4</sup> Двоичный код**

Код, в котором используются только два знака, называется **двоичным**. В компьютерах применяется двоичный код.

**1 бит** – это количество информации, которое можно передать с помощью одного знака в двоичном коде («0» или «1»).

*bit = binary digit, двоичная цифра*

# **1 бит <sup>5</sup>**

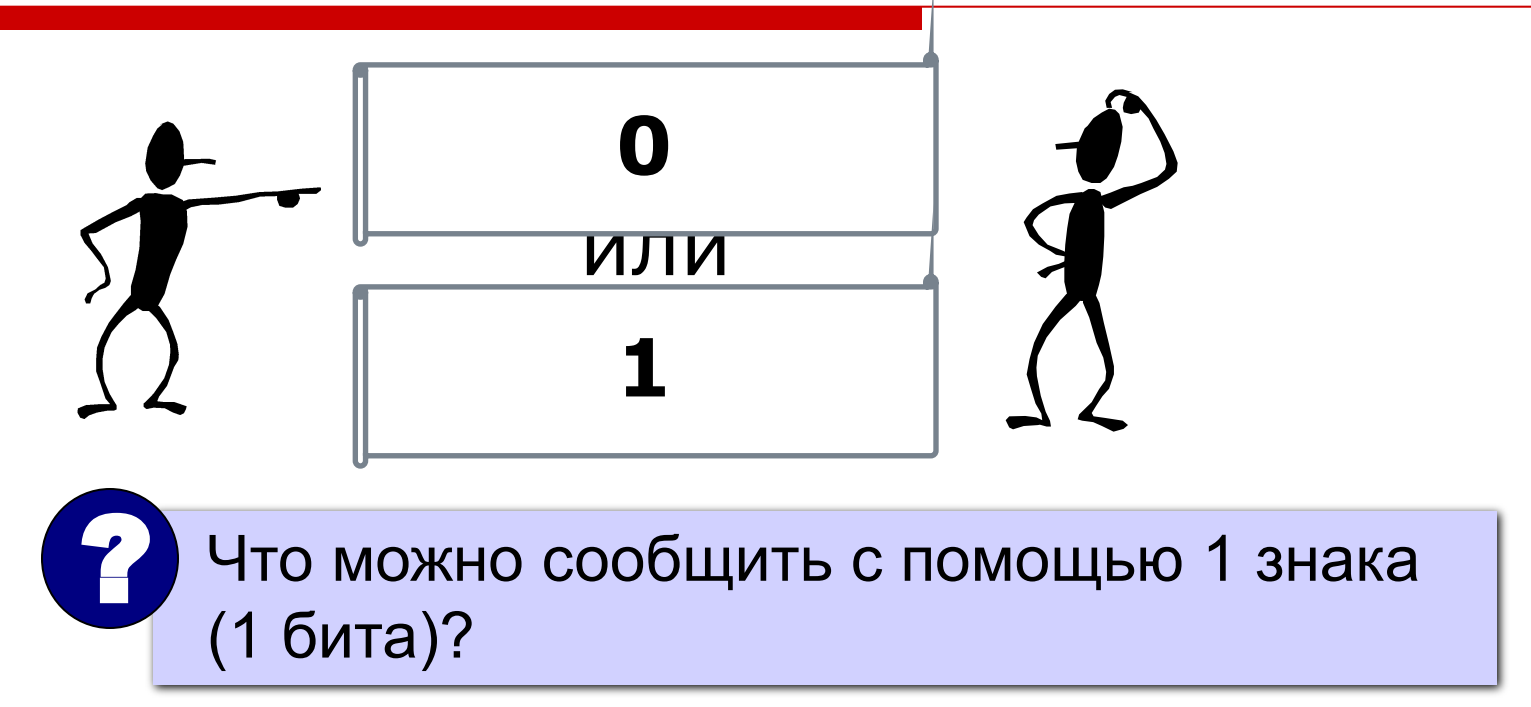

#### выбрать один из двух вариантов, если заранее договориться, что означают «0» и «1»

## **Единицы измерения**

**1 бит** – это количество информации, которое мы получаем при выборе одного из двух возможных вариантов (вопрос: «Да» или «Нет»?)

#### **Примеры**:

Эта стена – зеленая? Да. Дверь открыта? Нет. Сегодня выходной? Нет. Это новый автомобиль? Новый. Ты будешь чай или кофе? Кофе.

# **Сколько вариантов?**

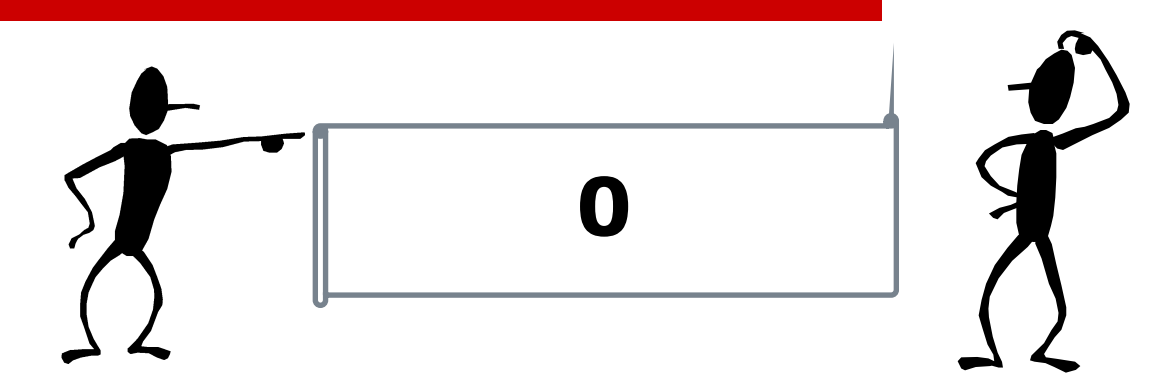

**1 бит: 0 1 2 бита: 00 01 10 11**

#### **3 бита: 000 001 010 011 100 101 110 111**

## **4 бита: 16 вариантов!**

### **Если вариантов больше…**

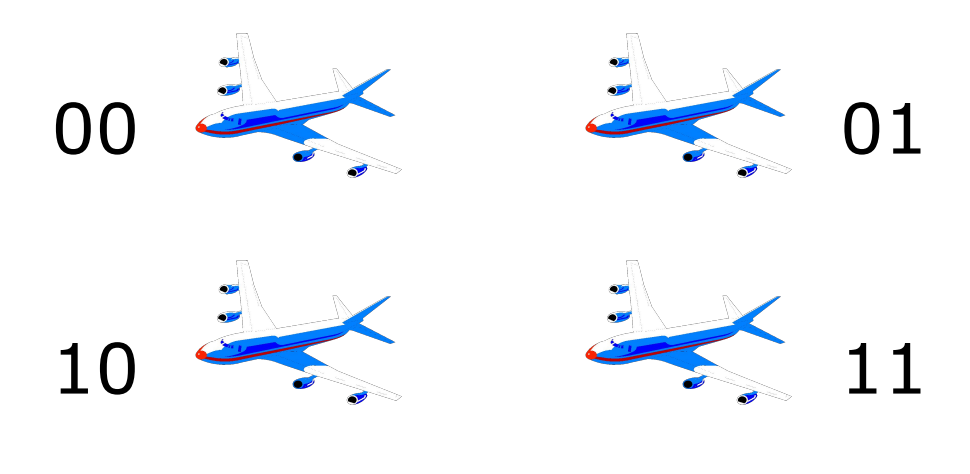

4 варианта – 2 бита **2 вариантов – 3 бита ?** варианта – 5 бит **ее Варианта – 6 бит ?**

# **Если вариантов больше…**

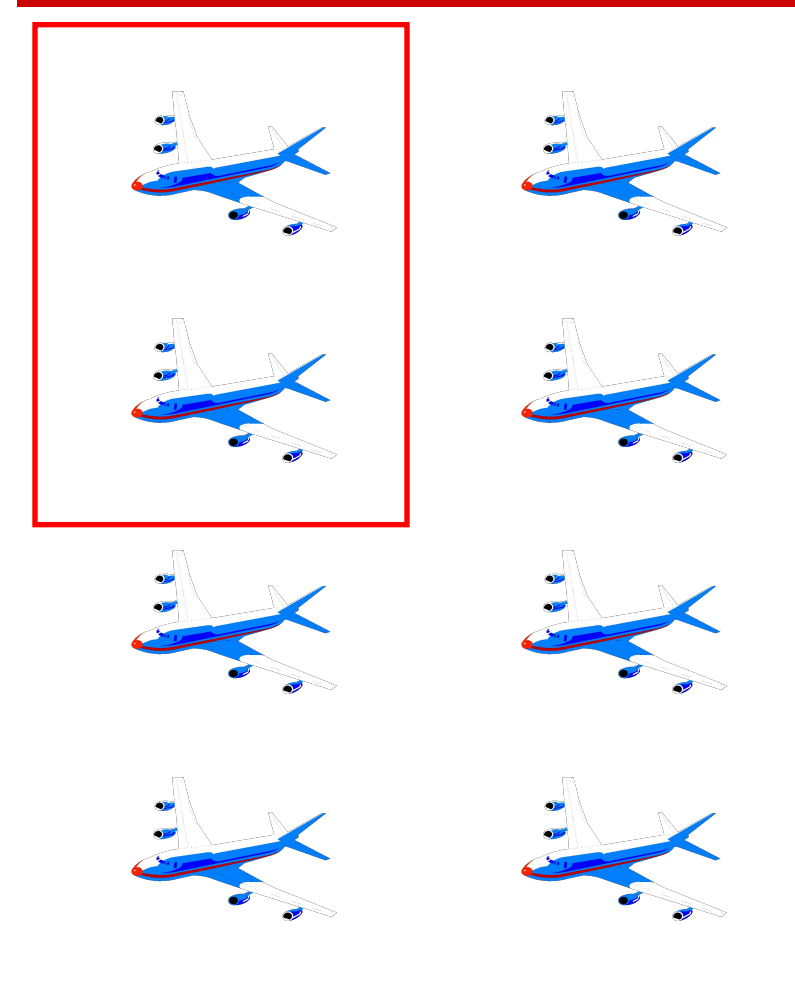

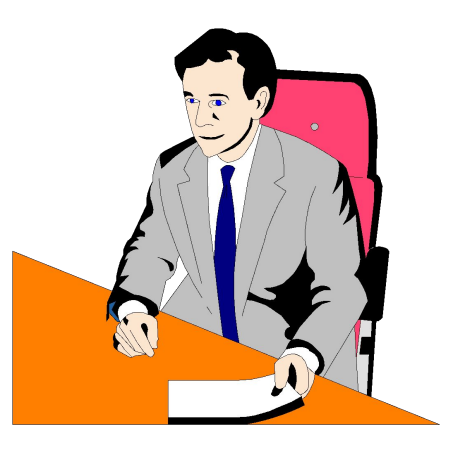

«Да» или «Нет»?

- **2** варианта 1 бит
- 4 варианта 2 бита
- $8$  вариантов 3 бита

Изменится ли количество информации, если сразу указать на нужный самолет?

?

# **Если вариантов больше…**

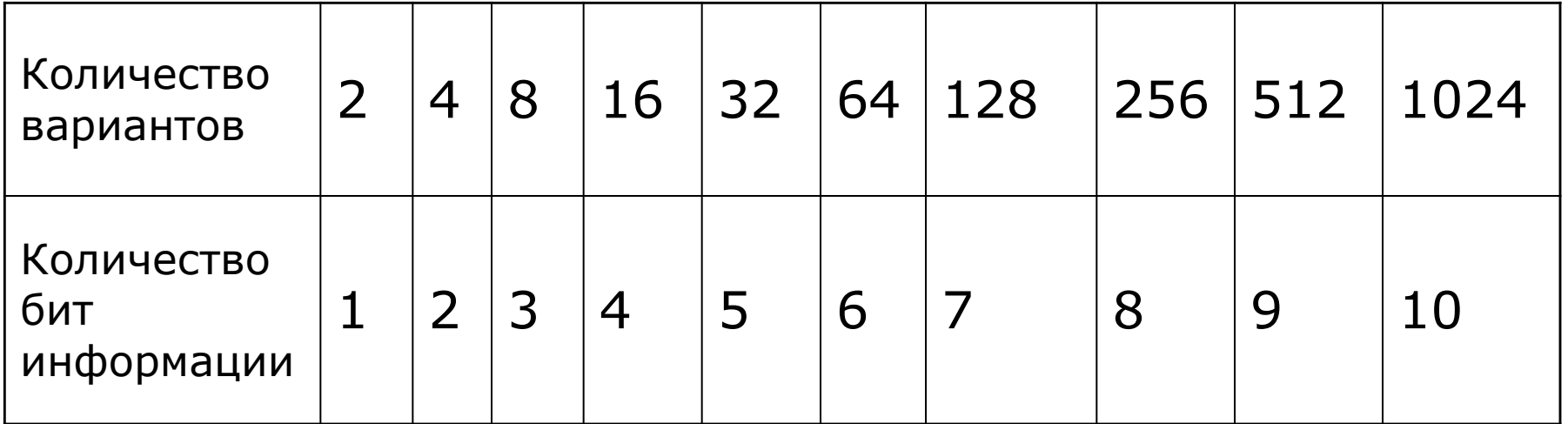

**6 вариантов – между 4 (2 бита) и 8 (3 бита)** 

**Ответ:** количество информации между

2 и 3 битами

### **Единицы измерения**

- $1 6a$ йт *(byte)* = 8 бит
- **1 Кбайт** (килобайт) = 1024 байта
- 1 Мбайт (мегабайт) = 1024 Кбайт
- 1 Гбайт (гигабайт) = 1024 Мбайт
- 1 Тбайт (терабайт) = 1024 Гбайт
- **1 Пбайт** (петабайт) = 1024 Тбайт

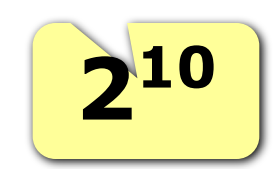

# **Единицы измерения (11 класс)**

1 байт *(byte)* – это объем компьютерной памяти, который имеет индивидуальный адрес.

### **Примеры из истории**:

- $1 6a$ йт = 4 бита
- $1 6a$ йт = 6 бит
- $1 6a$ йт = 12 бит

# **Сейчас обычно**:

 $1 6a$ йт = 8 бит

# **Формула Хартли (1928)**

$$
N = 2^I \qquad I = \log_2 N
$$

- *I* количество информации в битах
	- количество вариантов

#### **Пример:**

В аэропорту стоит 6 самолетов, из них один летит в Москву. Сколько информации в сообщении «В Москву летит второй самолет»?

$$
I = \log_2 6 = \frac{\ln 6}{\ln 2} = \frac{\lg 6}{\lg 2} = 2,585 \text{ cm}
$$

# **Алфавитный подход**

**Алфавит** – набор знаков, используемых при кодировании информации с помощью некоторого языка.

#### *Примеры*: АБВГДЕЖЗИЙКЛМНОПРСТУФХЦЧШЩЪЫЬЭЮЯ 32 ABCDEFGHIJKLMNOPQRSTUVWXYZ 26  $\times$  O 2 0123456789 10

**Мощность алфавита** – количество символов.

 **Все символы несут одинаковую информацию:** !

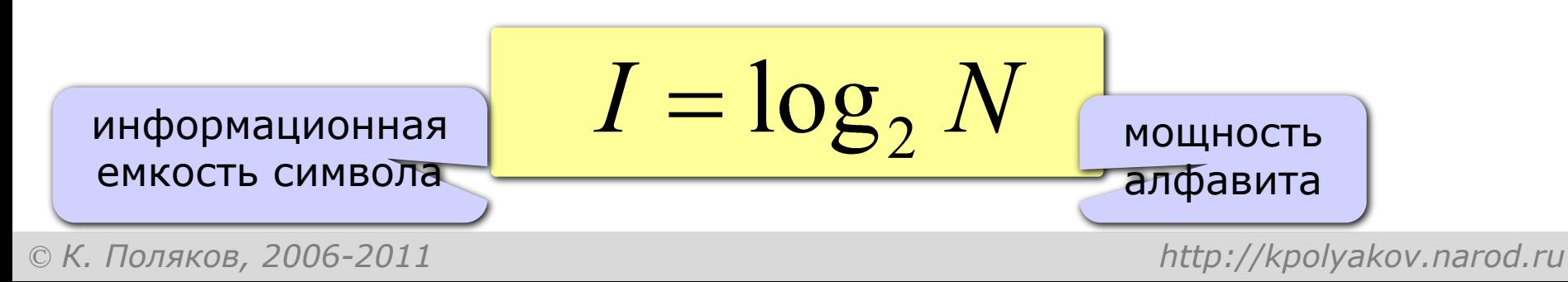

# **Алфавитный подход**

#### Задача. Определить объем информации в сообщении *ПРИВЕТВАСЯ*

для кодирования которого используется русский алфавит (только заглавные буквы).

#### **Решение:**

- считаем все символы (здесь 10 символов)
- мощность алфавита 32 символа (32=2<sup>5</sup>)
- 1 символ несет **5 бит** информации

#### **Ответ:** 10.5 бит = 50 бит

# **ИНФОРМАЦИЯ**

# Тема 3. Задачи

# **Перевод в другие единицы**

- $5$  K $6a$ йт =  $5 \cdot 1024$   $6a$ йт =  $5120$   $6a$ йт
- $15$  байт =  $15 \cdot 8$  бит = 120 бит
- 2048 Кбайт = 2048:1024 Мбайт = 2 Мбайта
- $1024$  Мбайт = 1024:1024 Гбайт = 1 Гбайт
- $3$  Мбайта =  $3 \cdot 1024$  Кбайт = 3072 Кбайта

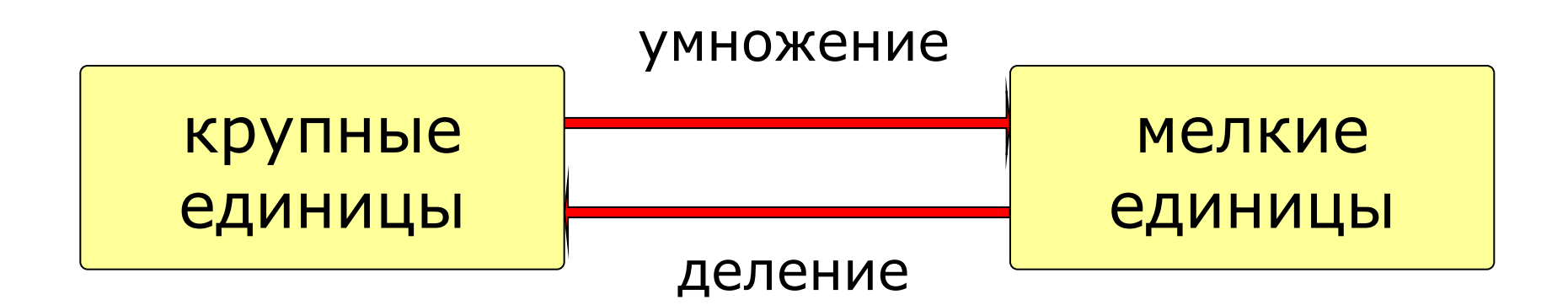

### **Перевод в другие единицы**

Сравните (поставьте знак <, > или =):

# **3 байта 24 бита =** 1000 байт < Кбайт **250 байт 0,25 Кбайт < 1 Мбайт 1000 Кбайт > 8192 бита 1 Кбайт =**

# **Перевод в другие единицы**

#### Впишите недостающее число:

- **8 байт = ? бита**
- **1,5 Кбайт = ? байт**
	- **512 бит = ? байта**
- **2 Мбайта = ? Кбайт**

 **4 бита = ? Байта**

# **3072 Кбайта = ? Мбайта**

#### **Сколько места в памяти надо выделить для хранение предложения** *Привет, Вася!*

- считаем все символы, включая знаки препинания и пробелы (здесь 13 символов)
- если нет дополнительной информации, то считаем, что 1 символ занимает 1 байт
- в кодировке UNICODE 1 символ занимает **2 байта**

#### **Ответ:** 13 байт или 104 бита (в UNICODE: 26 байт или 208 бит)

#### **Решение:**

- на 1 странице 32·64=2048 символов
- на 10 страницах 10·2048=20480 символов
- каждый символ занимает 1 байт

#### **Ответ:**

- 20480 байт или ...
- $20480.8$  бит или ...
- $20480:1024$  Kbant = 20 Kbant

# **Задачи: кодирование**

#### **Сколько бит нужно выделить для хранения текста**

#### *МУНСА УРЕ КАМУКА*

#### **при использовании алфавита племени МУМУКА: буквы МУКАЕНРС и пробел?**

#### **Решение:**

- в алфавите 9 символов (8 букв и пробел)
- 2<sup>3</sup> < 9 < 2<sup>4</sup>, поэтому на 1 символ нужно выделить 4 бита
- в тексте 16 символов (считая пробелы)

**Ответ:** 4.16 бит = 64 бита = 8 байт

? **Если в алфавите 25 символов?**

## **Задачи: кодирование**

**Объем сообщения, содержащего 1024 символов, составил 1/512 часть Мбайта. Какова мощность алфавита, с помощью которого записано сообщение?**

#### **Решение:**

- объем сообщения в байтах: 1024 Кбайт / 512 = 2 Кбайта = 2048 байт
- На 1 символ приходится  $2048 / 1024 = 2$  байта = 16 бит
- МОЩНОСТЬ алфавита  $2^{16} = 65536$  символов

#### **Ответ:** 65536 символов (кодировка UNICODE)